## **Computer Science**

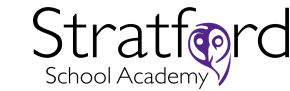

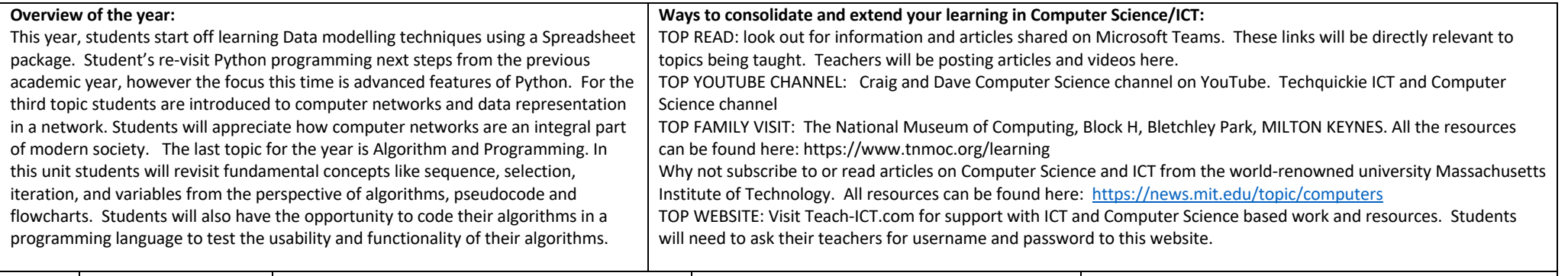

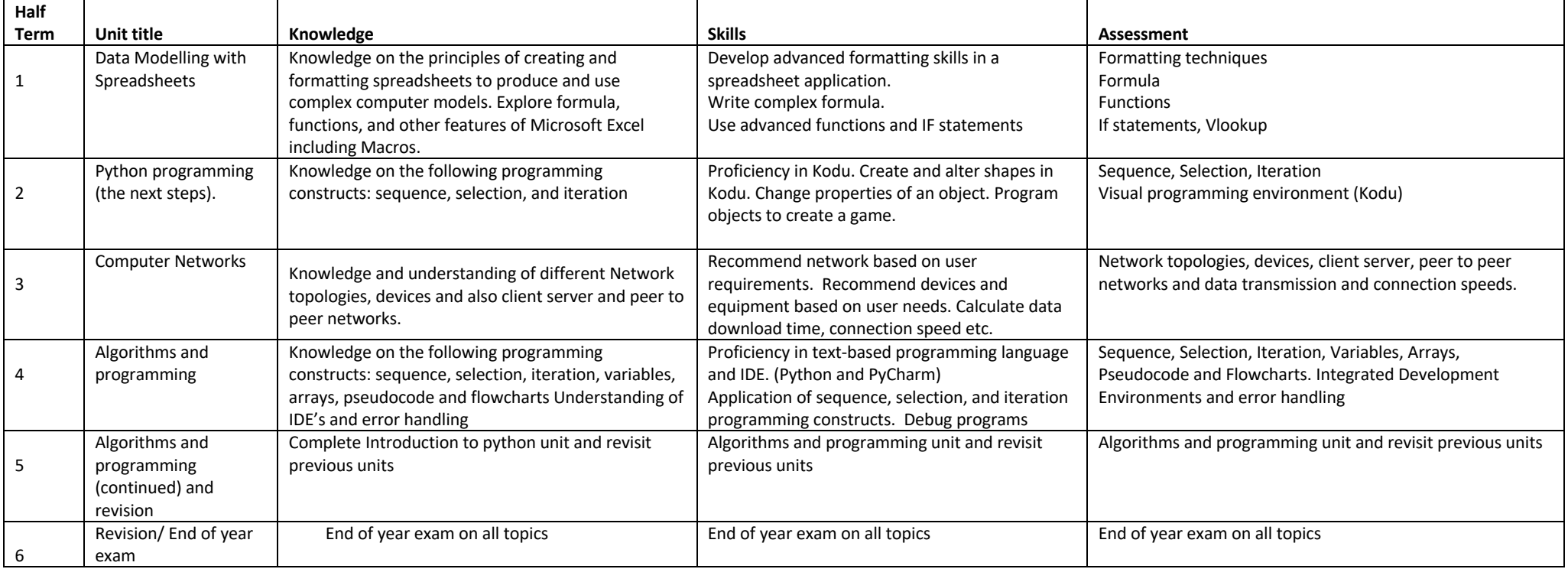